## **2.4.1 DbVisualizer Configurations**

Here are the connection strings for DbVisualizer:

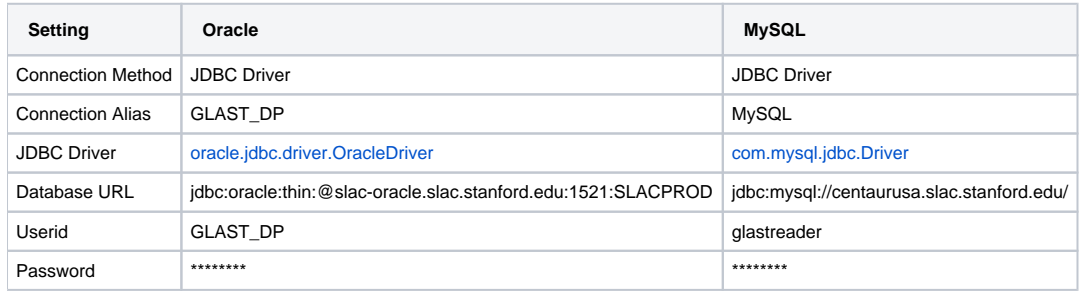

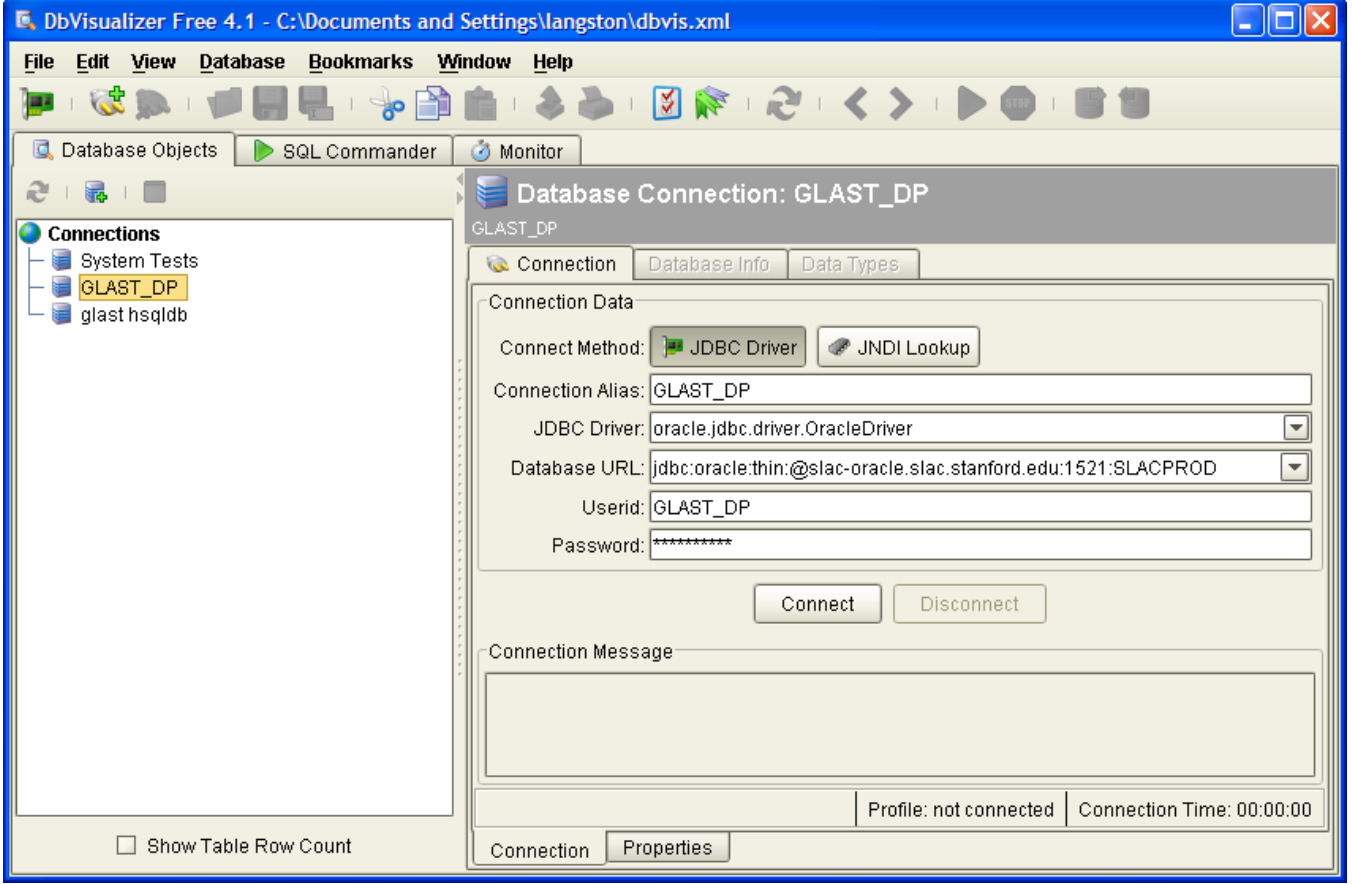

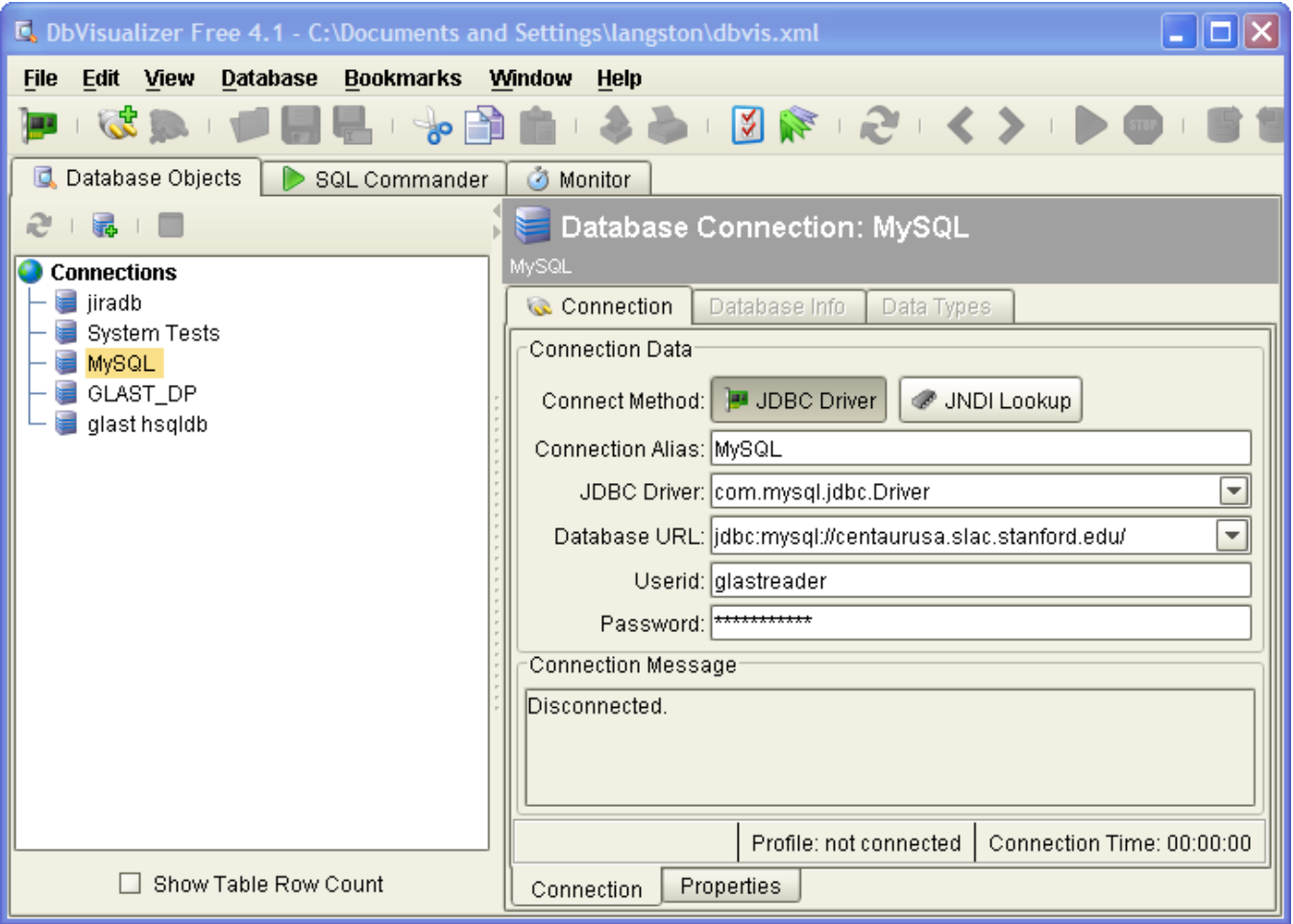